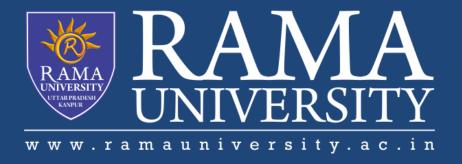

# **FACULTY OF ENGINEERING & TECHNOLOGY**

BCS-503: Object Oriented Techniques

Lecture-18

Preeti Singh
Computer Science & Engineering

#### **OBJECTIVES**

#### In this PPT, you will learn to:

- **❖Explain the basics of Java Language**
- **❖Identify the Data Types**
- **❖**Understand arrays
- Identify Operators

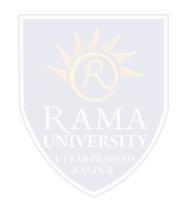

- **❖Format output using Escape Sequence**
- **❖Use Control Flow Statements**

#### **BASICS OF THE JAVA LANGUAGE**

- **Data types** determine the type of data to be stored in memory
- A variable is a named memory location.
- An **operator** is a symbol that operates on one or more arguments to produce a result.
- Programs are executed in sequential order. **Control flow statements** allow variations in this sequential order.

#### **DATA TYPES**

## **Primitive Data Types**

- byte
- char
- boolean
- short
- int
- long
- float
- double

## **Reference Data Types**

- Array
- Class
- Interface

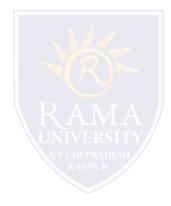

#### **ARRAYS**

- An array is a data structure that stores data of same data type in consecutive memory locations.
- Three ways to declare an array are:
  - datatype identifier [];
  - datatype identifier [] = new datatype[size];
  - datatype identifier [] = {value1,value2,....valueN};
- Array can have more than one dimension

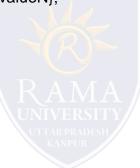

# **OPERATORS**

| Operators                | Description                                                                                                    | Examples              |
|--------------------------|----------------------------------------------------------------------------------------------------|-----------------------|
| Arithmetic<br>Operators  | Arithmetic Operators use numeric operands. These operators are mainly used for mathematical calculations.                                                                           | +, - * % etc          |
| Relational<br>Operators  | Relational Operators test the relation between two operands. The result of an expression where relational operators are used is boolean.                                            | ==, >=, <= etc        |
| Logical<br>Operators     | Logical Operators work with boolean operands.                                                                                                    | &,  , ^ etc           |
| Conditional<br>Operators | The Conditional Operator is unique, because it is a ternary or triadic operator that has three operands to the expression. It can replace certain types of if-then-else statements. | ?=, =, *=, /=, +=, -= |
| Assignment<br>Operators  | The Assignment Operator is a single equal sign, =, and assigns a value to a variable.                                                                                               | =                     |

## FORMATTING OUTPUT WITH ESCAPE SEQUENCES

- Whenever an output is to be displayed on the screen, it needs to be formatted.
- The formatting can be done with the help of escape sequences that Java provides.

**Example:** 

System.out.println ("Happy \tBirthday");

**Output:** 

Happy Birthday

#### **CONTROL FLOW STATEMENTS**

- All application development environments provide a decision making process called control flow statements that direct the application execution.
- Control flow enables a developer to create an application that can examine the existing conditions, and decide a suitable course of action.
- Loops or iterations are an important programming construct that can be used to repeatedly execute a set of actions.
- Jump statements allow the program to execute in a non-linear fashion.

## **TYPES OF CONTROL FLOW STATEMENTS**

## Decision-making

- 1) if-else statement
- 2) switch-case statement

#### Loops

- 1) while loop
- 2) do-while loop
- 3) for loop

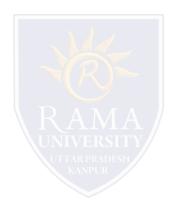

#### **JUMP STATEMENTS**

#### Two jump statements are:

- o break
- o continue
- break statement: It is used to terminate the block.
- continue statement: Sometimes the programmer might want to continue a loop, but stop processing the remainder of the code in its body for a particular iteration. The continue statement can be used for such an action.

#### **REFERENCES**

- 1. James Rumbaughet. al, "Object Oriented Modeling and Design", PHI
- 2. Grady Booch, James Rumbaugh, Ivar Jacobson, "The Unified Modeling Language User Guide", Pearson Education
- 3. Naughton, Schildt, "The Complete Reference JAVA2", TMH
- 4. Mark Priestley "Practical Object-Oriented Design with UML", TMH
- 5. Booch, Maksimchuk, Engle, Young, Conallen and Houstan, "Object Oriented Analysis and Design with Applications",

#### Pearson Education

- 6. Pandey, Tiwari, "Object Oriented Programming with JAVA", Acme Learning
- 7. <a href="https://www.javatpoint.com/java-tutorial">https://www.javatpoint.com/java-tutorial</a>
- 8. https://www.tutorialspoint.com/java/index.htm
- 9. <a href="https://www.tutorialspoint.com/object\_oriented\_analysis\_design/index.htm">https://www.tutorialspoint.com/object\_oriented\_analysis\_design/index.htm</a>
- 10. <a href="https://www.slideshare.net/niitstudentcare/">https://www.slideshare.net/niitstudentcare/</a>

## **Multiple Choice Question:**

#### Q1. Which of the following is used with the switch statement?

- a) Continue
- b) Exit
- c) break
- d) do

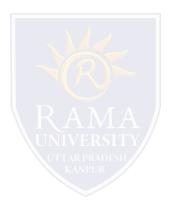

## **Multiple Choice Question:**

#### Q2. Which of these selection statements test only for equality?

- a) if
- b) switch
- c) if & switch
- d) none of the mentioned

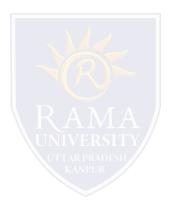

## **Multiple Choice Question:**

#### Q3. Which of these are selection statements in Java?

- a) if()
- b) for()
- c) continue
- d) break

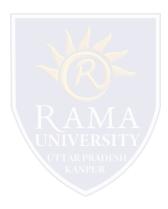

#### **Multiple Choice Question:**

#### Q4. What is true about do statement?

- a) do statement executes the code of a loop at least once
- b) do statement does not get execute if condition is not matched in the first iteration
- c) do statement checks the condition at the beginning of the loop
- d) do statement executes the code more than once always

## **Multiple Choice Question:**

#### Q5. Which of the following is used with the switch statement?

- a) Continue
- b) Exit
- c) break
- d) do

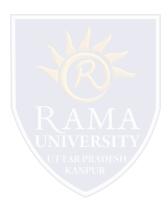

# Summary

## In this PPT, you learned that:

| > | Java has built-in data types, known as primitive data types.                                          |
|---|----------------------------------------------------------------------------------------------------|
| > | Variables are basic units of storage.                                                                 |
|   | Casting is a facility of converting a data type to another data type.                                 |
|   | Arrays are used to store several items of same data type in consecutive memory locations.             |
|   | Java provides different types of operators. They include:                                             |
|   | □ Arithmetic                                                                                          |
|   | □ Relational                                                                                          |
|   | □ Logical UNIVERSITY                                                                                  |
|   | □ Conditional UTTAR PRADESH                                                                           |
|   | ☐ Assignment                                                                                          |
|   | Java supports the following programming constructs for the control statements:                        |
|   | ☐ if - else                                                                                           |
|   | □ switch                                                                                              |
|   | ☐ for                                                                                                 |
|   | ☐ while                                                                                               |
|   | ☐ do - while                                                                                          |
|   | The two jump statements, break and continue, help to transfer control to another part of the program. |
|   |                                                                                                    |